## **Criterion C: Project Schedule**

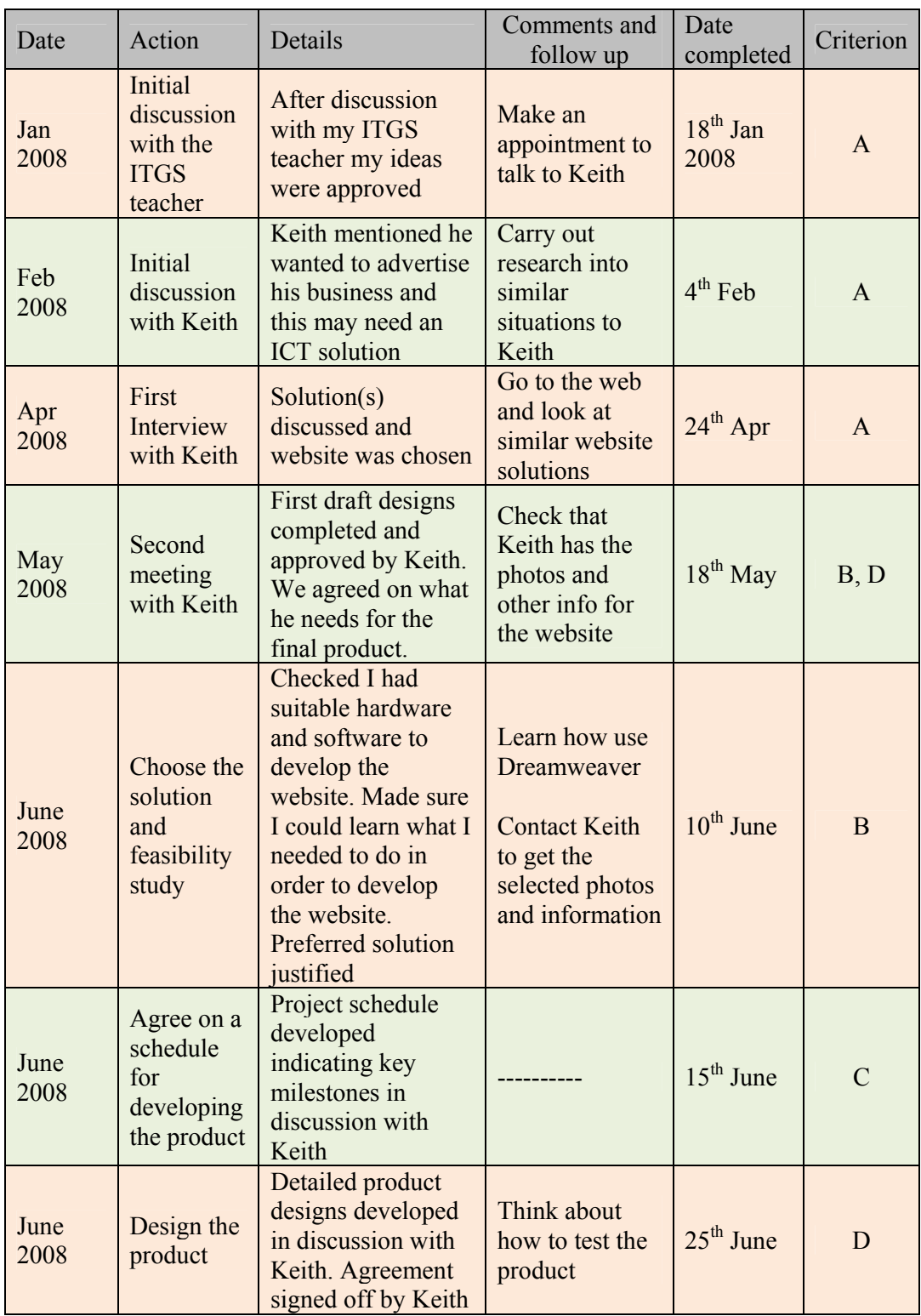

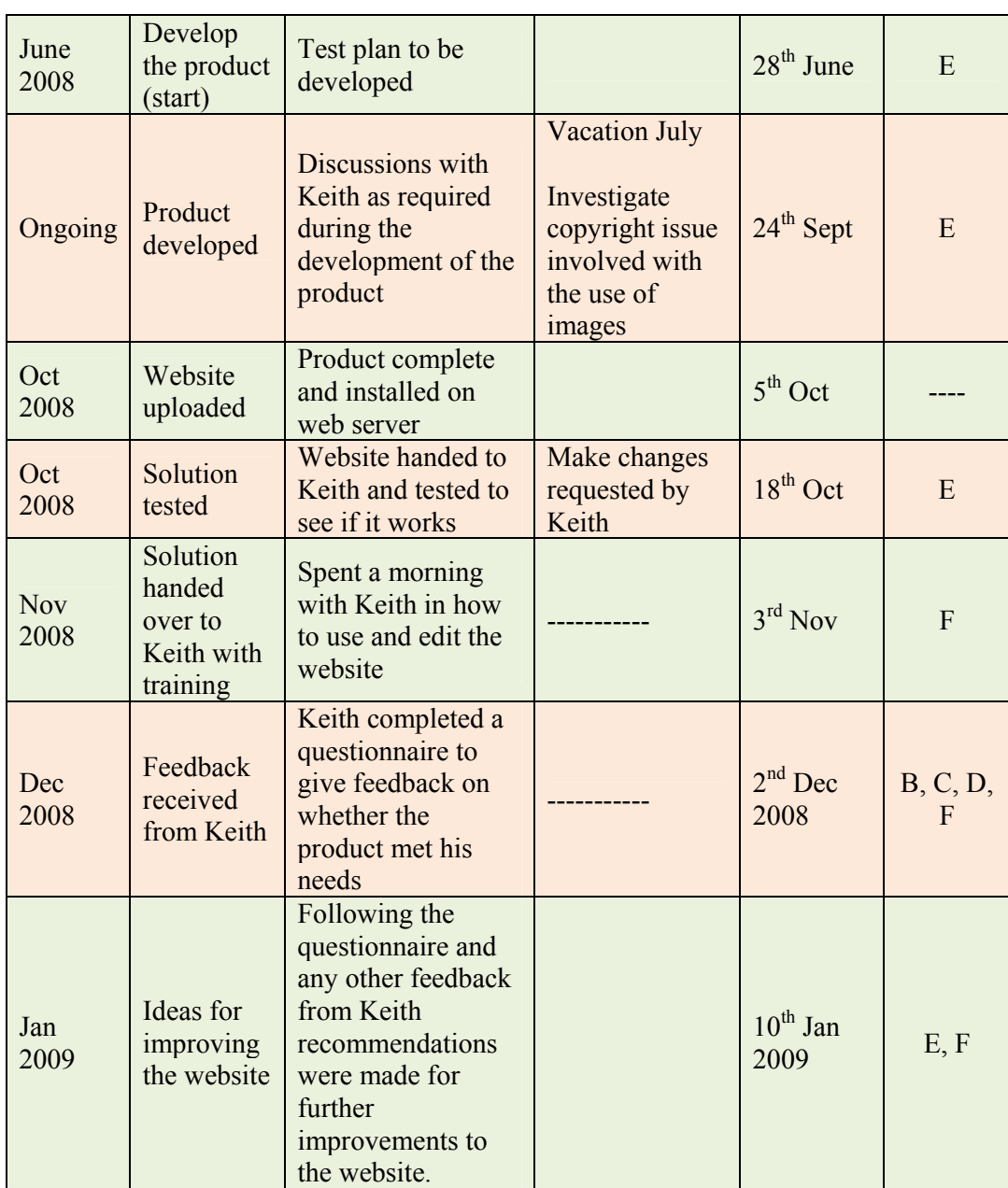